**Aplicación de un software de programación de cálculo numérico para el análisis comparativo en pernos de anclaje y bases metálicas para apoyos de naves industriales parabólicas y dos aguas Application of a numerical calculation programming software for the comparative analysis of anchor bolts and metallic bases for parabolic and gabled industrial building supports**

Raul Ovidio Castillo Pinto *rcastillop@unap.edu.pe - Universidad Nacional del Altiplano, Perú https://orcid.org/0000-0001-8310-7644* Russel Allidren Lozada Vilca<sup>1</sup> *ralozadav.doc@unaj.edu.pe - Universidad Nacional de Juliaca, Perú https://orcid.org/0000-0002-8915-3964* Wilson José Pampa Vilca *wpampav.doc@unaj.edu.pe - Universidad Nacional de Juliaca, Perú https://orcid.org/0000-0001-9570-5027* Jasmany Ruelas Chambi *jasmanyruelas@unap.edu.pe - Universidad Nacional del Altiplano, Perú https://orcid.org/0000-0001-9460-024X* Josmell Tito Calderon *j.tito@unaj.edu.pe - Universidad Nacional de Juliaca, Perú https://orcid.org/0000-0002-7761-0574* Benjamín Isaac Carrasco Laura *bicarrascol.doc@unaj.edu.pe - Universidad Nacional de Juliaca, Perú https://orcid.org/0000-0001-8165-007X* William Oscar Jacob Fernandez Pari *fernandezwo@gmail.com - Universidad Nacional de Juliaca, Perú https://orcid.org/0009-0007-7592-8777* Jorge Eddy Otazu Luque *jeotazul.doc@unaj.edu.pe - Universidad Nacional de Juliaca, Perú https://orcid.org/0000-0003-4601-5569 \_\_\_\_\_\_\_\_\_\_\_\_\_\_\_\_\_\_\_\_\_\_\_\_\_\_\_\_\_\_\_\_\_\_\_\_\_\_\_\_\_\_\_\_\_\_\_\_\_\_\_*

Recibido (Received): 01/09/23 | Aceptado (Accepted): 29/09/23

### **Resumen**

El presente proyecto de investigación tiene por objetivo aplicar un software de programación de cálculo numérico para analizar y comparar el diseño en pernos de anclaje y bases metálicas para apoyos de naves industriales parabólicas y dos aguas, así mismo para realizar la comparación entre los diseños de los pernos de anclajes y bases metálicas de las dos naves industriales se desarrolló un procedimiento matemático según el método AISC-ASD, posteriormente se desarrolló en un entorno gráfico de MATLAB procedimientos reducidos para mejorar los cálculos matemáticos. Esta investigación tuvo la siguiente metodología: de carácter comparativo, aplicativo y descriptivo, nivel de investigación aplicada y el diseño de investigación no experimental. Con respecto a los resultados, en las naves industriales parabólicas y dos aguas el cálculo de las longitudes de los pernos de anclaje de diámetro (Dc), longitud (Lc), bases metálicas espesor de la plancha (Ep) y las dimensiones de plancha (Dp) lado A y lado C sus valores máximos son: 6.91mm, 96.32mm, 4.18mm, 400.00mm, 500.00mm y 6.97mm, 97.24mm, 4.21mm, 400.00mm, 500.00mm respectivamente. Se llegó a la conclusión de acuerdo a los resultados obtenidos las dimensiones son muy parecidas, para diseñar estas estructuras se toman valores superiores al calculado donde nos resulta las mismas medidas en ambos casos.

**Palabras claves**: *Pernos de anclaje, bases metálicas, apoyos, naves industriales, igualdad de medias.*

<sup>1</sup>Corresponding author: ralozadav.doc@unaj.edu.pe

\_\_\_\_\_\_\_\_\_\_\_\_\_\_\_\_\_\_\_\_

*Como citar:* Castillo-Pinto, R. O., Lozada-Vilca, R. A., Pampa-Vilca, W. J., Ruelas-Chambi, J., Tito-Calderon, J., Carrasco-Laura, B. I., Fernandez-Pari, W. O. J & Otazu-Luque, J. E. (2023). Aplicación de un software de programación de cálculo numérico para el análisis comparativo en pernos de anclaje y bases metálicas para apoyos de naves industriales parabólicas y dos aguas. ÑAWPARISUN – Revista de Investigación Científica de Ingenierías, 4(3), 77-83.

## **Abstract**

The objective of this research project is to apply a numerical calculation programming software to analyze and compare the design of anchor bolts and metallic bases for parabolic and gabled industrial building supports, also in order to put into effect the comparison between the designs of the anchor bolts and metal bases of the two industrial ships a mathematical procedure according to the method AISC-ASD has been developed, was later developed in a graphical environment of MATLAB reduced procedures to improve mathematical calculations. This research had the following methodology: comparative, application and descriptive, applied research level and research design is nonexperimental. With respect to the results, in the parabolic and gabled industrial buildings, the calculation of the lengths of the anchor bolts of diameter (Dc), length (Lc), metallic bases, thickness of the plate (Ep) and the dimensions of the plate (Dp) side A and side C, their maximum values are as follows: 6.91mm, 96.32mm, 4.18mm, 400.00mm, 500.00mm y 6.97mm, 97.24mm, 4.21mm, 400.00mm, 500.00mm respectively. It was concluded that according to the results obtained the dimensions are very similar, to design these structures we take values higher than the calculated values where we get the same measurements in both cases.

**Keywords:** *Anchor bolts, metal bases, supports, industrial warehouses, equality of means.*

## **Introducción**

A nivel internacional se tiene a ANSI/AISC 360-10, (2010), durante décadas se ha introducido principalmente el uso de acero estructural y hormigón en la construcción, por lo que estos materiales han sido objeto de una continua investigación. Además, al tratarse de materiales fáciles de adaptar a diversos usos, el objetivo general es realizar mejores estructuras a menor coste. Sin embargo, en algunos proyectos, solo se puede usar uno de los dos materiales. Actualmente el desarrollo en construcciones mixtas en los Estados Unidos de Norteamérica emplea especificaciones AISC (Instituto Americano de Construcción de Acero). Según Leon, (2021) la nueva normativa facilitará la transición entre el diseño de pilares compuestos y pilares de hormigón armado, y proporcionará un procedimiento más razonable basado en la mecánica estructural. En cuanto a los detalles de los elementos estructurales, el principal cambio es el valor de resistencia del conector de cortante, que se ha visto muy reducido en algunos casos.

A nivel nacional tenemos a Constructivo, (2021) mencionan que, para desarrollar estructuras mixtas no se cuenta con una normativa propio del país, lo más cercano que encontramos es la norma E.090 de estructuras metálicas que abarca temas generales. Para desarrollar proyectos de estructuras mixtas en el país nos apoyamos en normas internacionales. Tenemos una creciente construcción de estructuras mixtas en el Perú debido a la variedad climática y geográfica, pero un elemento común en la mayoría de las regiones es la ocurrencia de fuertes lluvias entre diciembre y marzo. En estos cuatro meses, se acumula del 70% al 80% de las lluvias anuales. Frente a esta situación, la instalación de techos adecuados para que se adapten a la necesidad de cada región es la mejor solución.

Con el fin de mejorar la educación de más de 1,500 estudiantes de la Escuela Ollantay 6038 de Pamplona Alta, la Corporación Aceros Arequipa (CAASA) construyó una estructura de acero en el techo del patio central de la institución. La estructura cuenta con 16 toneladas de acero y un área de 1100 metros

cuadrados, se utiliza para servicios para que los estudiantes puedan participar en diversas actividades recreativas, evitar la luz solar, la lluvia, los vientos fuertes y estar en un entorno seguro (Revista construir, 2019).

En el departamento de Puno, hoy en día podemos visualizar que los proyectos que involucran estructuras mixtas (Concreto y Acero) se desarrollan usando normativa internacional de forma general en la memoria de cálculos. De acuerdo al contexto, la presente investigación presenta, la aplicación de un software de programación de cálculo numérico para el análisis comparativo en pernos de anclaje y bases metálicas para apoyos de naves industriales parabólicas y dos aguas, enfocándonos en facilitar y brindar herramientas que nos puedan ayudar a desarrollar la memoria de cálculos de los proyectos.

Se planteó el problema ¿En qué medida se diferencia el diseño en pernos de anclaje y bases metálicas para apoyos de naves industriales parabólicas y dos aguas aplicando un software de programación de cálculo numérico?

# **Materiales y métodos**

El estudio forma parte de una investigación pertenecería a los estudios de carácter Comparativo, Aplicativo y Descriptivo, y nivel de investigación aplicada porque se busca conocer, actuar, construir y diseñar nuevas alternativas tecnológicas para el sector construcción, este proceso se verificó modelando y efectuando un análisis estructural (Dankhe, 1986). Diseño de esta investigación es no experimental, que se define como aquella que se ejecuta con la restricción de manipular libremente variables esto significa que es una investigación en donde no se puede ejecutar la variación de la variable independiente. En esta se realiza en si la documentación visual de los sucesos conforme se muestren naturalmente para que posteriormente se realice un análisis de ellos (Hernandez, 2014 pág. 152). El enfoque de esta investigación es cuantitativa, ya que se recogerán y analizarán datos numéricos, para la variable independiente (Diseño en pernos de anclaje y bases metálicas), así mismo se podrá corroborar el planteamiento de la hipótesis. En investigación cuantitativa aplicamos una herramienta para medir las variables contenidas en las hipótesis (y cuando no existen hipótesis, sólo para medir las variables de interés). Según el autor, también menciona que la investigación cuantitativa destaca el desarrollo de programas informáticos (Hernandez, 2014 pág. 199). La población es la agrupación de elementos a evaluar (Real Academia Española, 2014 pág. 6944). Para la presente investigación, la población se define por el objeto principal del estudio, que son 18 columnas de las naves industriales parabólicas y dos aguas. Cuando los individuos seleccionados de la población general en realidad mantienen las mismas características que hacen que el grupo seleccionado sea único, la muestra es representativa (Rodríguez, 2005 pág. 85). Debido a que la población es conocida se calcula con la siguiente ecuación.

$$
n=\frac{N}{E^2(N-1)+1}
$$
\n(1)

Donde:

n = Tamaño de la muestra de la población.

 $E =$  Error de muestreo (5%).

N = Población o Universo

$$
n = \frac{18}{0.05^2(18-1)+1}
$$

 $n = 17.27 \approx 18$  Columnas.

El muestreo no probabilístico intencional es aquello en que el subgrupo no será elegido según las probabilidades, sino estas dependerán de las particularidades que tenga el investigador sobre el mismo (Hernández, 2014 pág. 176). En este caso, el tipo de muestreo es no probabilístico con criterios espontáneos, por lo que la muestra seleccionada es a criterio del investigador son las columnas de dos tipos de naves industriales parabólico y dos aguas. Los investigadores necesitan saber las características de los datos de diseño que intervendrán en el proceso.

Considere los siguientes datos para fines de diseño:

Acero: características del material, prestaciones y dimensiones comerciales.

Meteorológico: La velocidad del viento en Km/h determina las cargas de viento externo a una altura en Kg/m2.

El instrumento de recolección de datos, se definen como reactivos, estímulos, conjunto de preguntas debidamente organizadas, o cualquier forma organizada de obtener y registrar respuestas, actitudes manifiestas, características del elemento materia de estudio de investigación (Carrasco, 2005 pág. 334). Los instrumentos que se utilizaran son los datos asumidos según norma, software aplicativo, bibliografía referente a análisis estructural, material fotográfico y planos.

Los datos requeridos para ingresar al software estructural están sujetos al "Reglamento Nacional de Construcciones" y "Norma Técnica de Edificación E0.90 Estructura Metálica", que estipula el tipo y características del acero utilizado. Teniendo en cuenta el tipo de estructura metálica, considere la posibilidad de utilizar perfiles laminados en caliente. Son parte del acero estructural ASTM A36. Se utilizan para fabricar estructuras de acero en fábricas, almacenes, cubiertas de grandes luces, etc. Mediante estandarización técnica ASTM, ISO.

La validez estadística consiste en el proceso de evaluación de la herramienta a través de dos opciones: consulta y prueba con expertos, quienes lo analizarán para dar una opinión concreta de la herramienta en evaluación (Rojas, 2011 pág. 281). La confiabilidad de los datos requeridos para este trabajo de investigación será respaldada por instituciones especializadas, que garantizarán, con base en estudios técnicos aplicados, la validez estadística y confiabilidad de los datos. Regulaciones internacionales para material de acero: ASTM, AISC y el Reglamento Nacional de Edificaciones Norma E.090.

En el procedimiento se empleó la norma internacional de AISC-ASD (ANSI/AISC 360-16, 2016 pág. 16.1). En primer lugar, de acuerdo a los planos de las naves industriales parabólicas y dos aguas que se ubican en el departamento de Puno, se calculan las cargas nominales que serán las cargas mínimas de diseño establecidas en la norma E.030. Se debe determinar la resistencia requerida de la estructura y sus elementos para hacer una combinación crítica apropiada de cargas factoriales. Puede ocurrir el efecto crítico cuando uno o más cargas no están actuando. Para la aplicación del método LRFD.

En segundo lugar, para el dimen-sionamiento de los pernos de anclaje se trabaja con acero estructural SAE 1020 (Fermet, 2021) y el método AISC-ASD en corte y tracción. Para el cálculo de las longitudes de los pernos de anclaje se trabaja en tracción entre ellos tenemos; longitud del ancla para anclajes con extremo inferior recto y longitud del ancla para anclajes con extremo inferior que tiene una placa o tuerca.

En tercer lugar, el cálculo de placas base se realiza con el método AISC-ASD para el acero estructural ASTM A36, tomando en consideración los siguientes casos; placas base con compresión axial para perfiles I y H, placas base para perfiles tubulares circular y rectangular.

Finalmente, todo el procedimiento del método AISC-ASD para el cálculo de los pernos de anclaje y las bases metálicas se desarrolla en la interfaz gráfica en el software Matlab. Para comprobar las hipótesis se realiza un análisis estadístico con el software SPSS STATISTICS (Startical Product and Service Solutions) ((Gonzáles, 2009). Este software se usó solo con fines académicos.

 $\overline{4}$ 

## **Resultados y discusión**

Fue desarrollado un algoritmo de programación para pernos de anclaje y bases metálicas en el software Matlab. GUIDE es un entorno de programación visual en MATLAB para desarrollar y ejecutar programas que requieren una entrada de datos frecuente. Para la presente investigación se desarrollaron varios módulos que nos permiten realizar todos los cálculos para el diseño de unión columna metálica – plinto de concreto armado.  $\blacksquare$ 

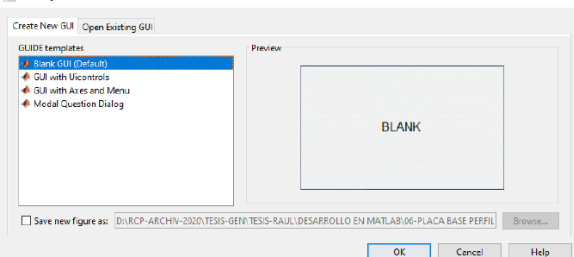

*Figura 1.* Ventana de inicio de GUI.

Ingresamos a la opción de interfaz gráfica de usuario, en el cual podemos diseñar nuestro programa.

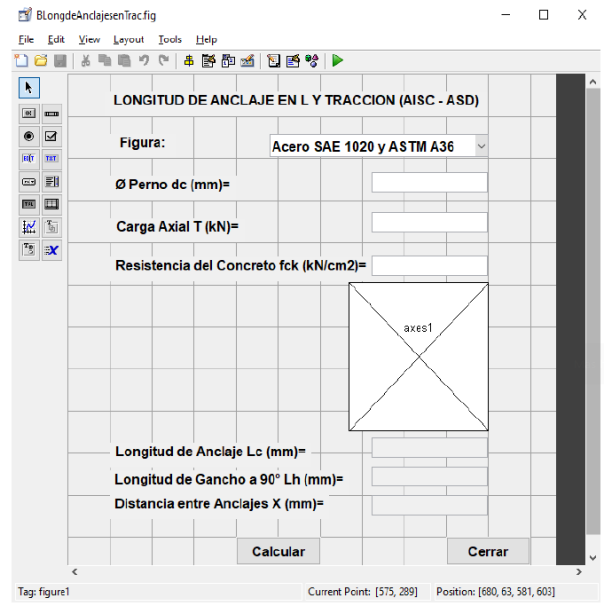

*Figura 2.* Entorno de diseño de GUI.

Se desarrollaron los siguientes módulos para el presente trabajo de investigación. Diámetro de pernos de anclaje, longitud de anclaje en L, longitud de anclaje con tuerca inferior, placa base para perfil H e I, placa base perfil tubular circular, placa base perfil tubular rectangular.

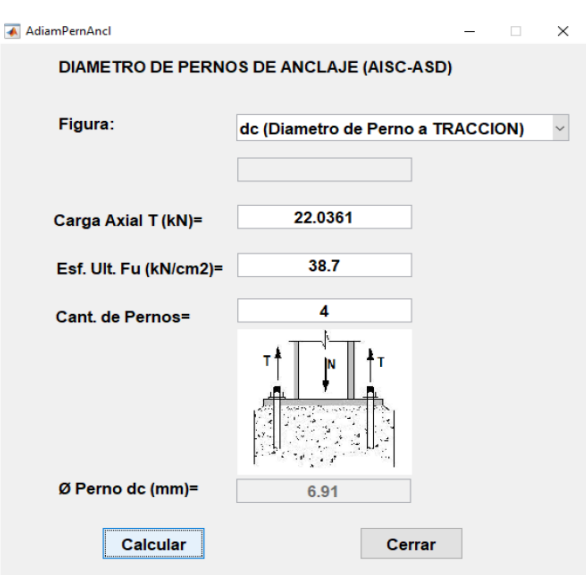

*Figura 3.* Diámetro (dc) para nave industrial parabólica y dos aguas.

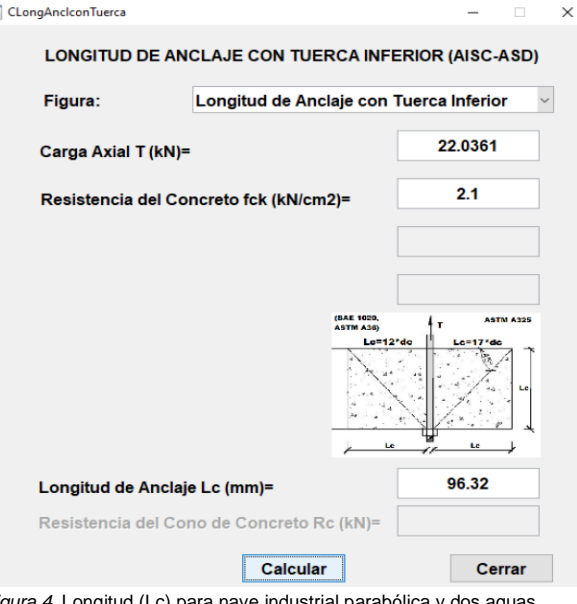

Figura 4. Longitud (Lc) para nave industrial parabólica y dos agu

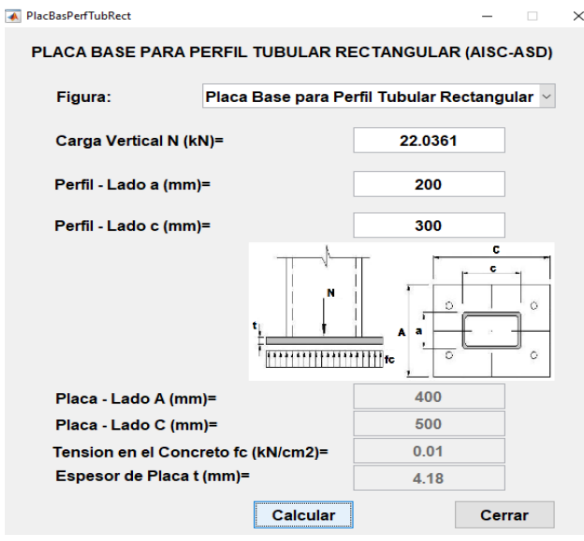

*Figura 5.* Cálculo de las dimensiones de la placa base para la nave industrial parabólica.

Los resultados son obtenidos utilizando la herramienta del software Matlab en su entorno de programación.

#### Tabla 1.

*Resumen de datos obtenidos para el cálculo de dimensiones del perno de anclaje para nave industrial parabólico*

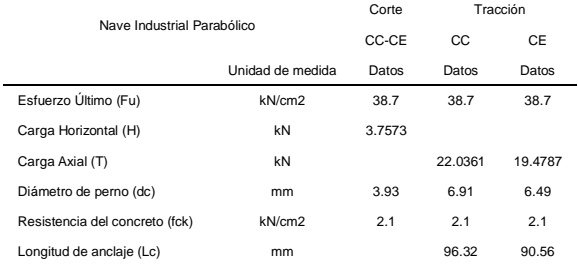

#### Tabla 2.

### *Resumen de datos obtenidos para el cálculo de dimensiones del perno de anclaje para nave industrial dos aguas*

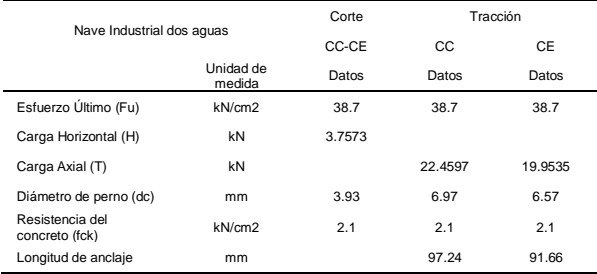

Análisis estadístico – Prueba T de Student para dos muestras independientes.

### Tabla 3.

*Variables a analizar un total de 18 columnas en las estructuras de las Naves Industriales Parabólica y Dos aguas*

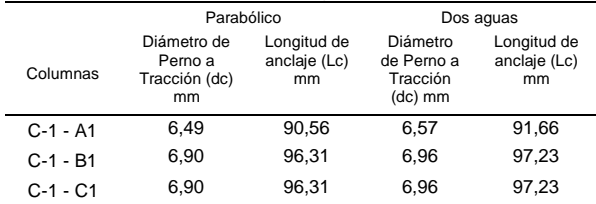

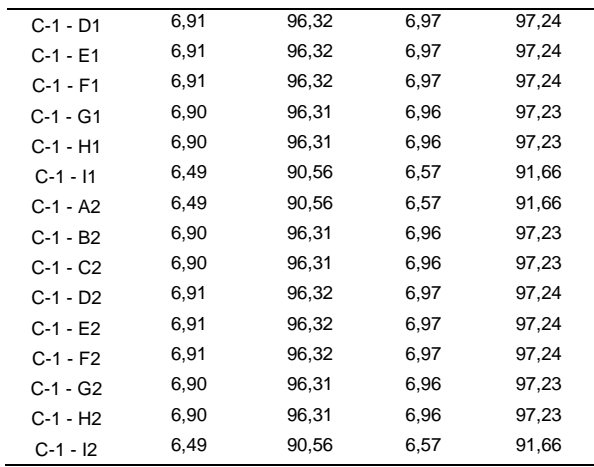

Resultados del análisis estadístico de datos para los pernos de anclaje

Tabla 4. *Prueba T Student para dos muestras independientes estadísticas de grupo*

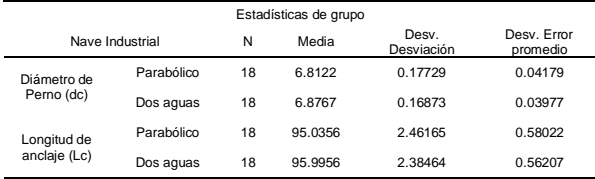

### Tabla 5.

#### *Resumen de cálculos realizados con el software programado para nave industrial parabólico*

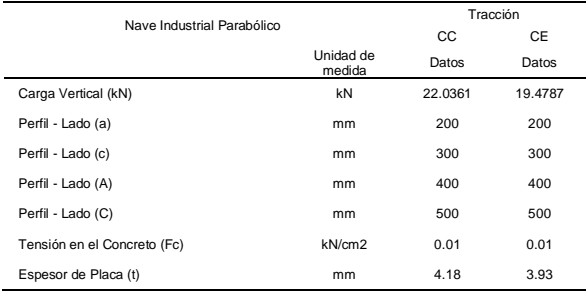

Tabla 6.

#### Resumen de cálculos realizados con el software programado para nave industrial dos aguas

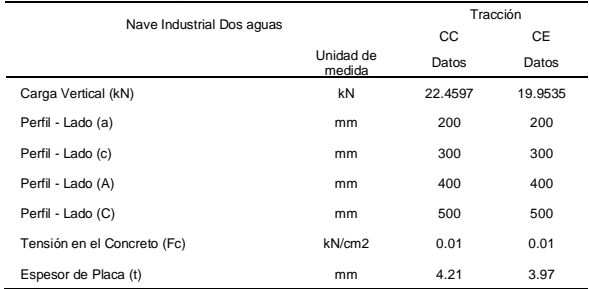

Análisis estadístico – Prueba T de Student para dos muestras independientes

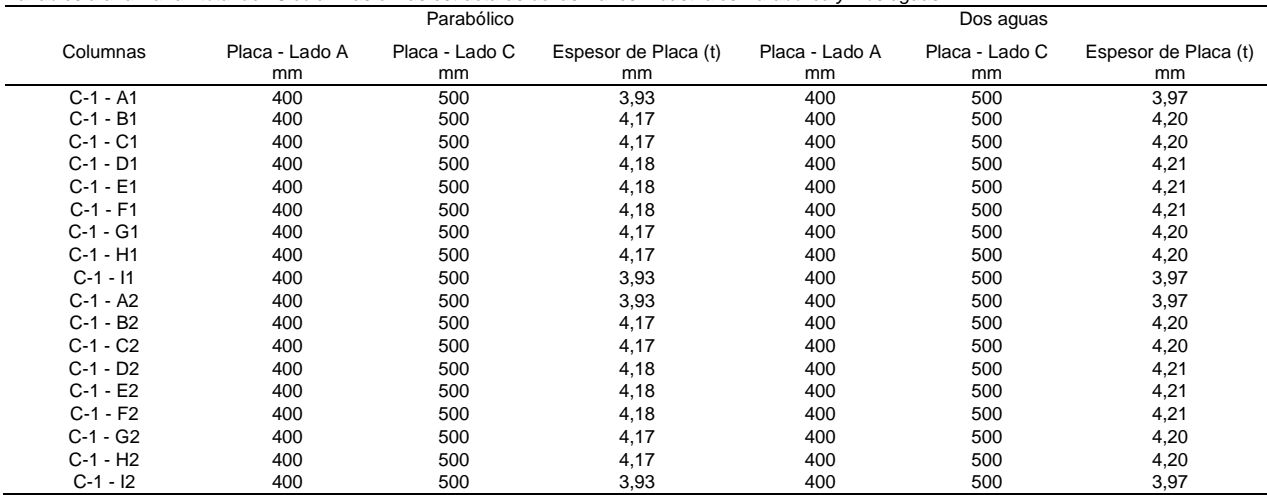

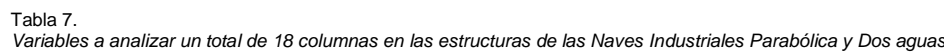

Tabla 8. *Prueba T Student para dos muestras independientes estadísticas de grupo*

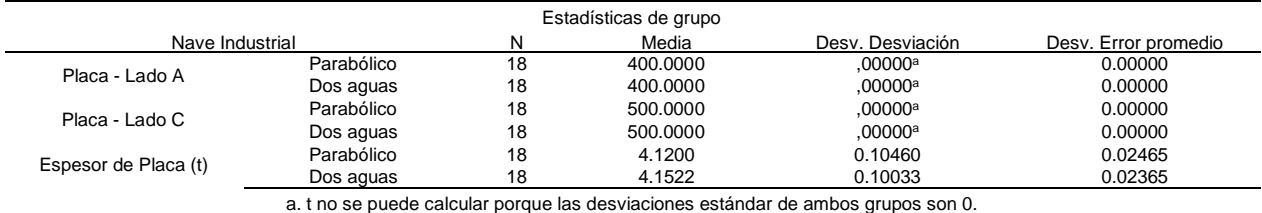

### Tabla 9.

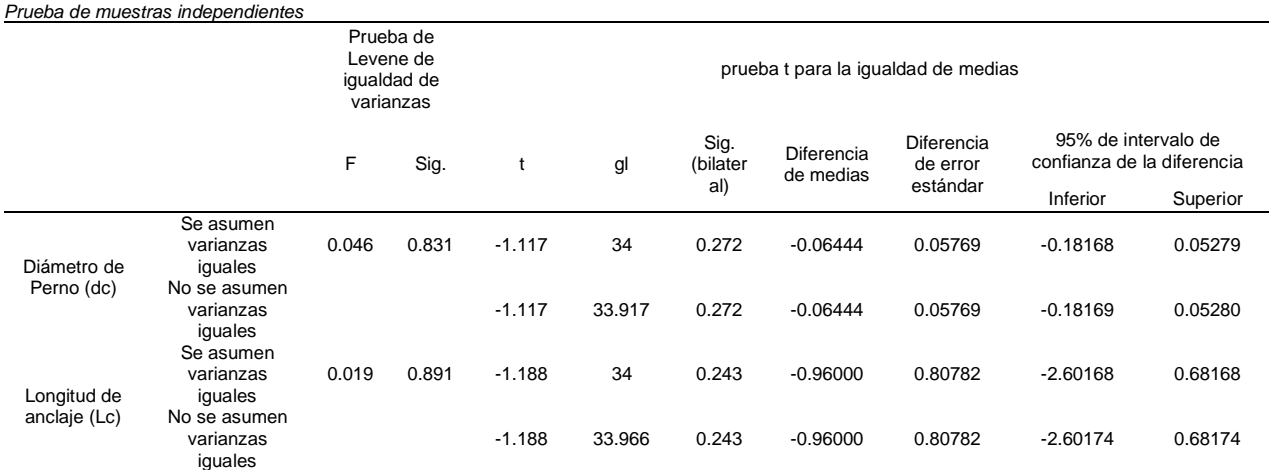

Tabla 10. *Prueba de muestras independientes*

|                            | Prueba de<br>Levene de<br>igualdad de |       |                   |          | prueba t para la igualdad de medias |                   |                         |                                    |                                                                           |         |
|----------------------------|---------------------------------------|-------|-------------------|----------|-------------------------------------|-------------------|-------------------------|------------------------------------|---------------------------------------------------------------------------|---------|
|                            |                                       |       | varianzas<br>Sig. |          | gl                                  | Sig.<br>(bilatera | Diferencia<br>de medias | Diferencia<br>de error<br>estándar | 95% de intervalo de<br>confianza de la diferencia<br>Inferior<br>Superior |         |
| Espesor<br>de Placa<br>(t) | Se asumen<br>varianzas iguales        | 0.033 | 0.857             | $-0.943$ | 34                                  | 0.352             | $-0.03222$              | 0.03416                            | $-0.10165$                                                                | 0.03720 |
|                            | No se asumen<br>varianzas iguales     |       |                   | $-0.943$ | 33.941                              | 0.352             | $-0.03222$              | 0.03416                            | $-0.10165$                                                                | 0.03721 |

En la **Tabla 9**, la prueba nos muestra una Sig. (bilateral) de 0.272 y 0.243>0.05, tomamos la hipótesis de igualdad de medias entre los pernos de anclaje de las naves industriales parabólicas y dos aguas.

En la **Tabla 10**, la prueba nos muestra una Sig. (bilateral) de 0.532>0.05, tomamos la hipótesis de media entre las bases metálicas de las naves industriales parabólicas y dos aguas.

## **Conclusión**

El desarrollo de un entorno gráfico con el apoyo del software Matlab nos brinda una herramienta mucho más sencilla de utilizar que realizar los cálculos matemáticos con las fórmulas tradicionales para determinar las dimensiones de los pernos de anclaje y las bases metálicas. Esto resulta un complemento adicional a los softwares comerciales que nos ayudan a modelar, diseñar y calcular estructuras metálicas. En el cálculo de las longitudes de diámetro (Dc) y longitud (Lc) de los pernos de anclaje para naves industriales se obtuvo los resultados, para el caso de estudio la nave industrial parabólica la media en el diámetro de perno de anclaje es 6.8122 mm y la media en la longitud es 95.0356 mm, en cuanto a la nave industrial dos aguas la media del diámetro de perno es 6.8767 mm, y la media en la longitud es 95.9956 mm. Como podemos observar en los resultados no hay una diferencia significativa. Para corroborar esta afirmación se somete al análisis estadístico utilizando el software SPSS obteniendo la prueba de análisis de medias arroja una Sig (bilateral) de 0.272 y 0.243>0.05. Confirmado que no hay una diferencia significativa en las dimensiones, para efectos de diseño se toman medidas superiores al calculado y revisando el catálogo de los fabricantes, en ambos casos serían iguales. Con respecto diseño de bases metálicas se calcularon el espesor de plancha (Ep) y las dimensiones de plancha (Dp), para el caso de estudio la nave industrial parabólica se obtuvieron los siguientes resultados: espesor de placa media 4.1200 mm, placa lado A 400.00 mm y lado C 500.00 mm. La nave industrial dos aguas, espesor de placa media 4.1522 mm, placa lado A 400.00 mm y lado C 500.00 mm. Como se observa en los resultados no hay una diferencia significativa, para corroborar se somete al análisis estadístico utilizando el software SPSS que nos muestra el siguiente resultado una Sig (bilateral) de 0.352>0.05. Donde se confirma lo mencionado, que para ambos casos no hay una diferencia significativa. También afirmar que para efectos de diseño se toman valores superiores al calculado y el catálogo de los fabricantes de aceros.

## **Referencias bibliográficas**

- ANSI/AISC 360-10. (2010). Asociacion Latinoamericana del Acero. Santiago: Alacero.
- ANSI/AISC 360-16. (2016). Specification for Structural Steel Buildings. Chicago: American Institute of Steel Construction.
- Carrasco, S. (2005). Metodología de la investigación científica. Lima: San Marcos, 2005. 9972-34- 242-5.
- Constructivo. (2021). Constructivo. Recuperado de: https://constructivo.com/actualidad/techos-pv-4-la-solucion-de-tupemesa-para-hacerle-frentea-las-fuertes-lluvias-1613111028. [En línea] 12 de Febrero de 2021.
- Dankhe, Gordon L. (1986). Investigación comunicación. Madrid: McGraw Hil.
- GONZÁLEZ, J. (2009). Manual Básico SPSS. Talca: Universidad de Talca.
- Hernández-Sampieri y otros. (2014). Metodología de la investigación. D.F.: McGRAW-HILL. 978-1- 4562-2396-0.
- León R. (2021). Desarrollos recientes en construcción mixta en los Estados Unidos de Norteamérica.
- Real Academia Española. (2014). Diccionario de la lengua española.
- Revista Construir. (2019). Aceros Arequipa realiza la construcción del techo en patio central de colegio en pamplona alta. Recuperado de: http://construir.com.pe/aceros-arequipa-realizala-construccion-del-techo-en-patio-central-decolegio-en-pamplona-alta/. [En línea] 18 de Noviembre de 2019.
- Rodríguez, E. (2005). Metodología de la investigación. Villahermosa: Universidad Juárez Autónoma de Tabasco, 2005. 968-5748-66-7.
- Rojas, I. (2011). Elementos para el diseño de técnicas de investigación: Una propuesta de definiciones y procedimientos en la investigación científica. Toluca: Universidad Autónoma del Estado de México.